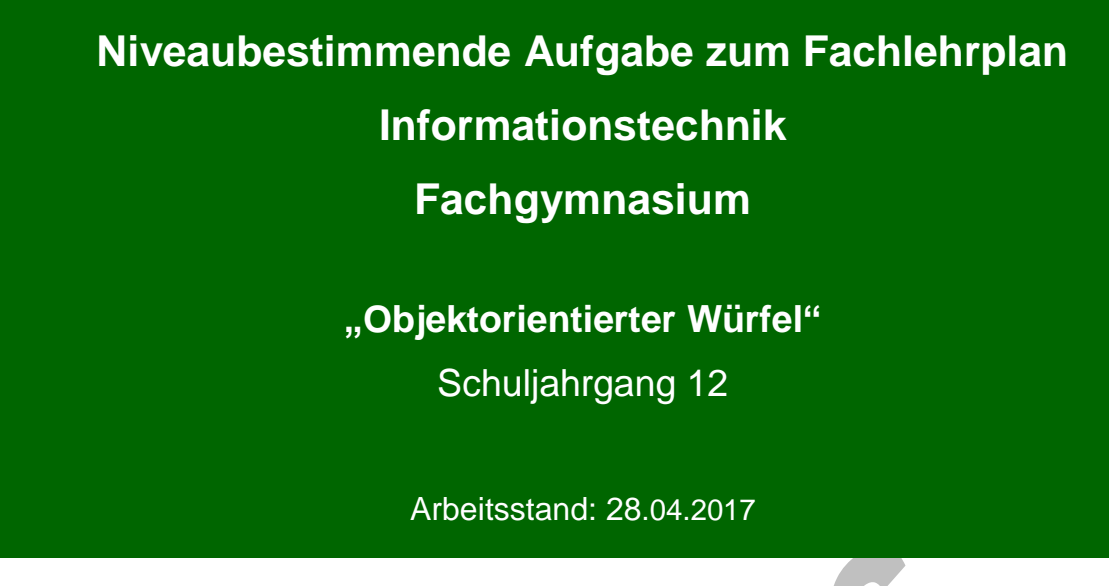

Niveaubestimmende Aufgaben sind Bestandteil des Lehrplankonzeptes für das Gymnasium und das Fachgymnasium. Die nachfolgende Aufgabe soll Grundlage unterrichtlicher Erprobung sein. Rückmeldungen, Hinweise, Anregungen und Vorschläge zur Weiterentwicklung der Aufgabe senden Sie bitte über die Eingabemaske (Bildungsserver) oder direkt an andrea.neubauer@lisa.mb.sachsen-anhalt.de

An der Erarbeitung der niveaubestimmenden Aufgabe haben mitgewirkt:

Dr. Preuschoff, Frank Halle Schneider, Jörg Magdeburg Schreiber, Sikor Halle

Schulze, Holger Halle (Leitung der Fachgruppe)

Herausgeber im Auftrag des Ministeriums für Bildung des Landes Sachsen-Anhalt:

Landesinstitut für Schulqualität und Lehrerbildung Sachsen-Anhalt Riebeckplatz 09 06110 Halle

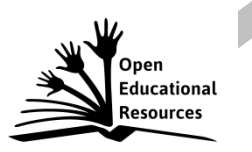

Die vorliegende Publikation, mit Ausnahme der Quellen Dritter, ist unter der "Creative Commons"-Lizenz veröffentlicht.

CC BY-SA 3.0 DE <http://creativecommons.org/licenses/by-sa/3.0/de/>

Sie dürfen das Material weiterverbreiten, bearbeiten, verändern und erweitern. Wenn Sie das Material oder Teile davon veröffentlichen, müssen Sie den Urheber nennen und kennzeichnen, welche Veränderungen Sie vorgenommen haben. Sie müssen das Material und Veränderungen unter den gleichen Lizenzbedingungen weitergeben.

Die Rechte für Fotos, Abbildungen und Zitate für Quellen Dritter bleiben bei den jeweiligen Rechteinhabern, diese Angaben können Sie den Quellen entnehmen. Der Herausgeber hat sich intensiv bemüht, alle Inhaber von Rechten zu benennen. Falls Sie uns weitere Urheber und Rechteinhaber benennen können, würden wir uns über Ihren Hinweis freuen.

Landesinstitut für Schulqualität und Lehrerbildung Sachsen Anhalt I Lizenz: Creative Commons (CC BY-SA 3.0)

# **Objektorientierter Würfel**

# **Qualifikationsphase**

Entwickeln Sie im Rahmen der objektorientierten Programmierung mit einer Programmiersprache eine eigene Klasse für einen universellen Würfel gemäß folgender Definition:

Jeder instanziierte Würfel soll mit gleichartigen Flächen vorstellbar sein. Dementsprechend soll er von der Zahl Eins beginnend bis zu einer jeweils maximalen Augenzahl zufallsbedingt würfeln können. Ausgangspunkt der Überlegungen soll der Standardwürfel (ein Hexaeder) sein.

Die Anzeige der gewürfelten Augenzahl erfolgt mit einer vom Programmierer ausgewählten Farbe. Eine Ausgabeform der Augen kann mit arabischen Zahlen oder der entsprechenden Anzahl eines festgelegten Symbols realisiert werden. Außerdem soll ein frei wählbarer Hilfetext anzeigbar sein.

Gehen Sie bei der Bearbeitung systematisch nach den Methoden des Softwareengineerings vor.

- 1. Verschaffen Sie sich einen Überblick über die fünf platonischen Körper.
- 2. Ermitteln Sie alle notwendigen Eigenschaften und Methoden der zu erstellenden Klasse als Sollzustand und stellen Sie diese mit einem UML-Diagramm geeignet dar.
- 3. Implementieren Sie Ihren Entwurf mithilfe einer Programmiersprache und testen Sie diesen auf Korrektheit. Dokumentieren Sie die Testergebnisse.

#### **Material**

- Nachschlagewerk
- Internet
- eigene Aufzeichnungen

#### **Einordnung in den Fachlehrplan**

Kompetenzschwerpunkt:

– Informationstechnische Systeme objektorientiert modellieren

zu entwickelnde Schlüsselkompetenzen:

- vielfältige Informationen beschaffen und bewerten sowie ständig mit Informationssystemen umgehen
- das eigene Lernen selbstorganisieren und reflektieren
- mathematische Strukturen in Problemen erkennen und mathematische Darstellungen anwenden
- Sprache sach- und normgerecht einsetzen
- individuell und in Kooperation mit anderen lernen und handeln
- zu entwickelnde fachspezifische Kompetenzen:
- Modelle für Problemstellungen adäquat objektorientiert entwerfen
- Programme für naturwissenschaftlich-technische Problemstellungen in einer objektorientierten Programmiersprache entwickeln
- Modelle für Problemstellungen (Erzeugen von Klassen mit den zugehörigen Eigenschaften und Methoden) adäquat objektorientiert entwerfen
- Objekt- und Klassenmethoden (Instanzen, Zugriff auf die Klassenelemente, entsprechende Testszenarien) für programmiertechnische Probleme evaluieren

Bezug zu grundlegenden Wissensbeständen:

- Klassen- und Objektdiagramme in UML
- Begriffe: Klasse, Eigenschaft, Methode, Instanz, Objekt und Vererbung, Polymorphie
- objektorientierte Darstellung in einer Programmiersprache

### **Anregungen und Hinweise zum unterrichtlichen Einsatz**

Die Aufgabe sollte zum Ende des Kurshalbjahres 13/1 gestellt werden. Die Schülerinnen und Schüler kennen die objektorientierte Modellierung mit UML-Diagrammen bereits aus anderen Aufgabenstellungen. Ebenso sind sie mit den grundlegenden Begriffen, wie Klasse, Eigenschaft, Methode, Instanz, Objekt, Vererbung und Polymorphie, vertraut.

Sie planen und organisieren ihre Arbeit selbstständig in Gruppen und dokumentieren den Lernprozess sowie die Ergebnisse vollständig am Computer.

Die Arbeitszeit für die Lösung der niveaubestimmenden Aufgabe beträgt ca. vier Unterrichtsstunden.

Landesinstitut für Schulqualität und Lehrerbildung Sachsen Anhalt I Lizenz: Creative Commons (CC BY-SA 3.0)

#### **Variationsmöglichkeiten**

Die niveaubestimmende Aufgabe kann durch gezielte Vorgabe von Teillösungen in Zeitumfang und Komplexität reduziert werden, beispielsweise der teilweisen Vorgabe von Eigenschaften oder ausgewählter Methoden. Im Rahmen einer Klausur oder als Bestandteil einer Vorprüfungsklausur ist die Aufgabe in gekürztem Umfang geeignet.

Der Programmieraufwand kann komplexer gestaltet werden, wenn mit einer erstellten Instanz eine konkrete Anwendung realisiert wird. Denkbar ist die Realisierung eines einfachen Würfelspiels. Durch diese anwendungsbezogene Erweiterung werden die Aufmerksamkeit und die Motivation der Schülerinnen und Schüler wesentlich erhöht. Ebenso sind in diesem Kontext mehrere Instanzen möglich.

Außerdem könnte die Farbauswahl bei der Anzeige der gewürfelten Augenzahl durch den Benutzer frei wählbar gestaltet werden.

Denkbar ist auch eine anschließende Vererbung, um im Rahmen einer Klassenhierarchie in den abgeleiteten Klassen Besonderheiten, z. B. die Ausgabe der gewürfelten Augen als römische Zahlen, zu realisieren.

Eine weitere mögliche Verortung besteht in den mit einem Standardwürfel gewürfelten Augen, die in einer Häufigkeitstabelle zusammengefasst sind. Anschließend erfolgen die Berechnung der relativen Häufigkeit und deren Vergleich. Allerdings muss eine hinreichend große Wurfanzahl umgesetzt werden.

In den letztgenannten Fällen erhöht sich die Bearbeitungszeit entsprechend.

### **Erwarteter Stand der Kompetenzentwicklung**

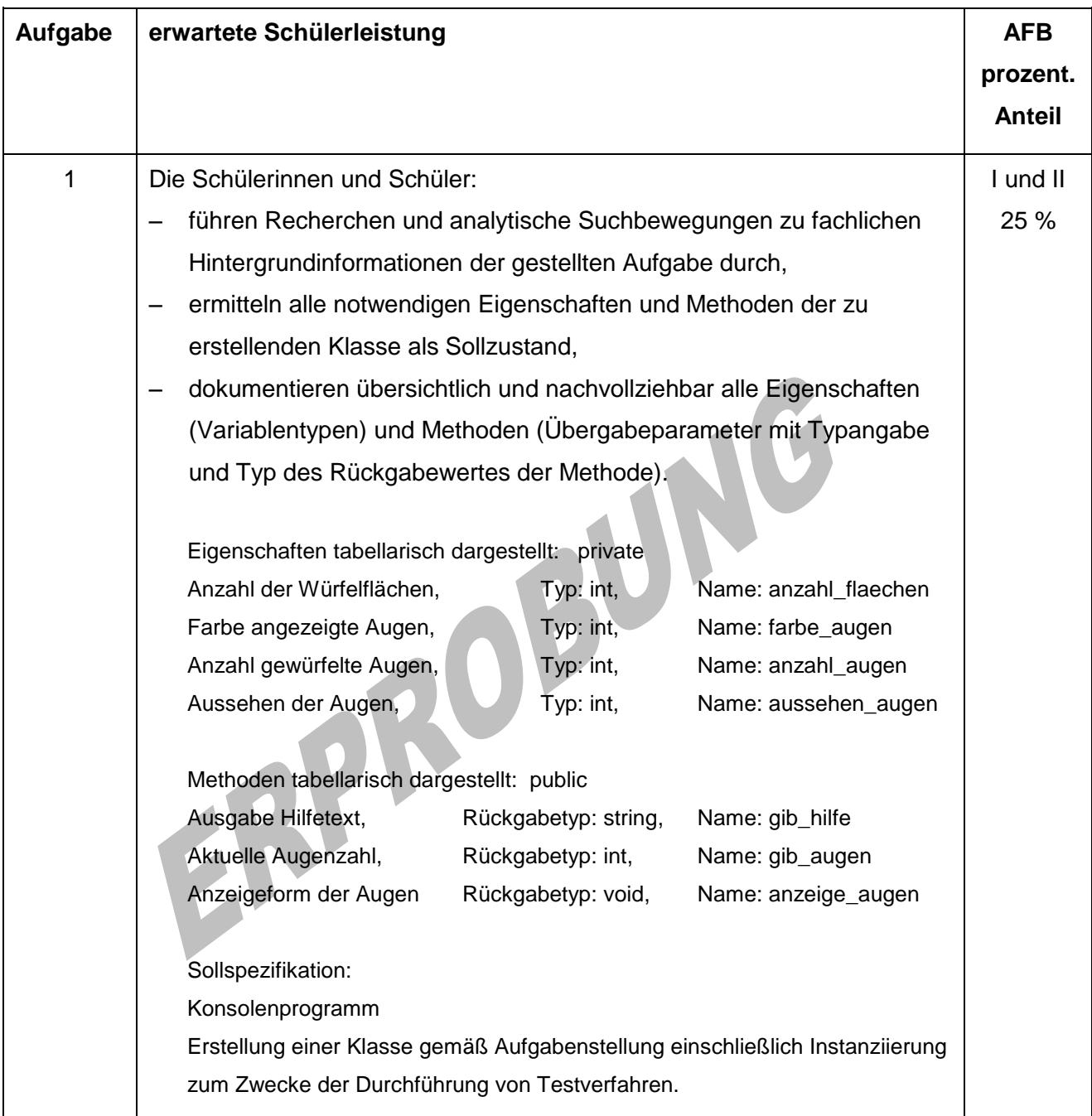

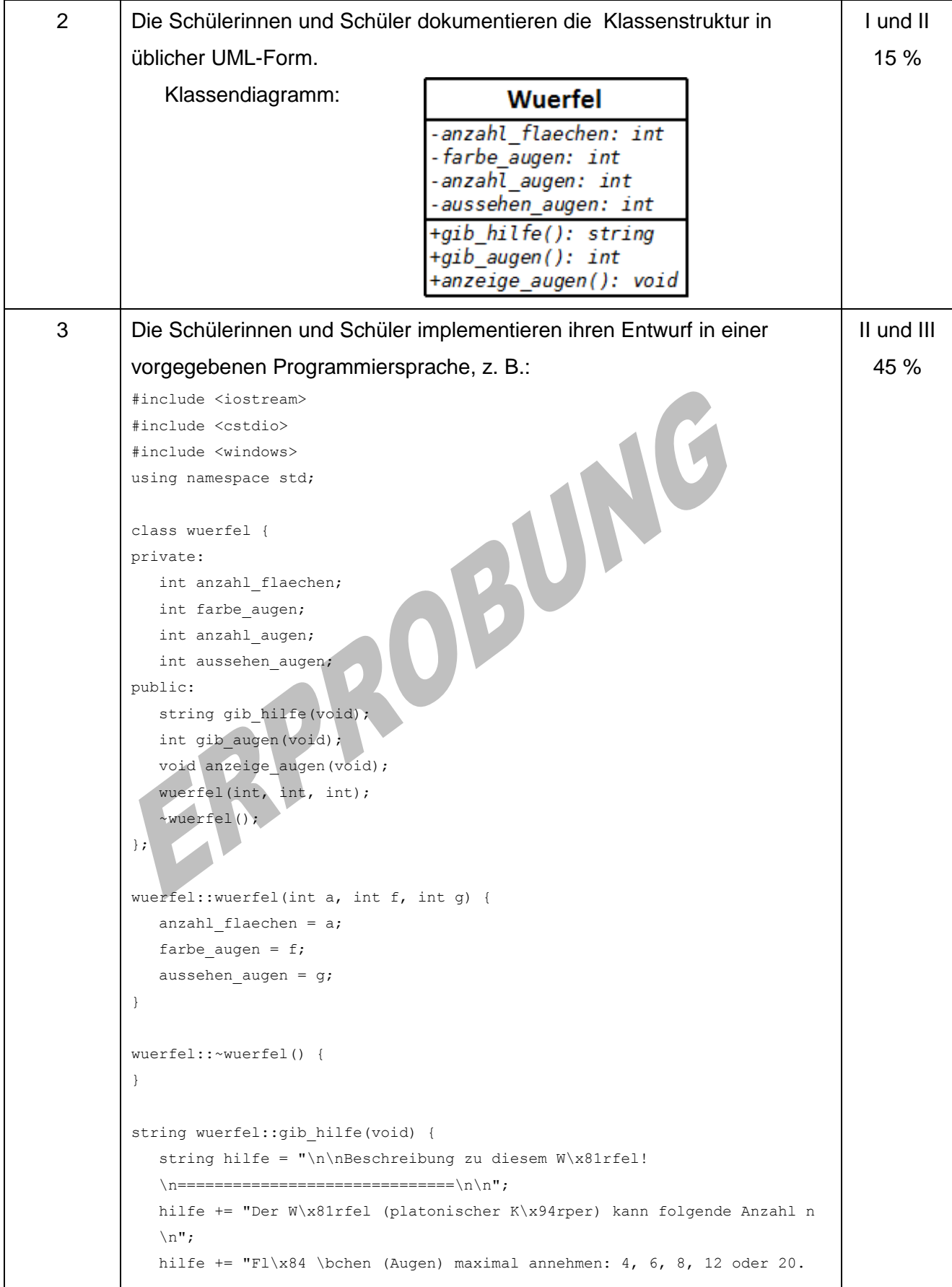

Landesinstitut für Schulqualität und Lehrerbildung Sachsen Anhalt I Lizenz: Creative Commons (CC BY-SA 3.0)

```
\n\ln^n:
return hilfe;
}
int wuerfel::gib_augen(void) {
   anzahl augen = rand() % anzahl flaechen + 1;
return anzahl_augen;
\lambdavoid wuerfel::anzeige_augen(void) {
    int i;
   SetConsoleTextAttribute(GetStdHandle(STD_OUTPUT_HANDLE), farbe_augen);
   if (aussehen augen == 0) {
      for (i = 1; i \leq \text{anzahl augen}; i++) {
           cout << "O";
        } 
    } else {
      cout << anzahl_augen;
    }
   SetConsoleTextAttribute(GetStdHandle(STD_OUTPUT_HANDLE),
}
//------------------------------------------------------------------------
int main() { 
    // Möglichkeit zum Testen der Klasse
    unsigned i; 
   srand((unsigned)time(NULL));
   wuerfel w1(4, 8, 0);wuerfel w2(6, 9, 1);
   wuerfel w3(8, 12, 0);wuerfel w4(12, 13, 1);
   wuerfel w5(20, 14, 0);
   cout << w1.gib_hilfe();
   cout << "\n\n";
   for (i = 1; i \le 10; i++) {
      cout \lt\lt w1.gib augen() \lt\lt " \t";
      w1.anzeige augen();
      cout \langle\langle "\ranglen" \langle\langle w2.gib augen() \langle\langle "\ranglet";
      w2.anzeige augen();
      cout \langle\langle "\n" \langle w3.gib augen() \langle\langle "\t";
       w3.anzeige_augen();
       cout << "\n" << w4.gib_augen() << "\t";
      w4.anzeige augen();
      cout \langle\langle "\n" \langle w5.gib augen() \langle\langle "\t";
       w5.anzeige_augen(); cout << "\n\n";
   \mathbf{1} getchar();
    return 0;
}
```
Landesinstitut für Schulqualität und Lehrerbildung Sachsen Anhalt I Lizenz: Creative Commons (CC BY-SA 3.0)

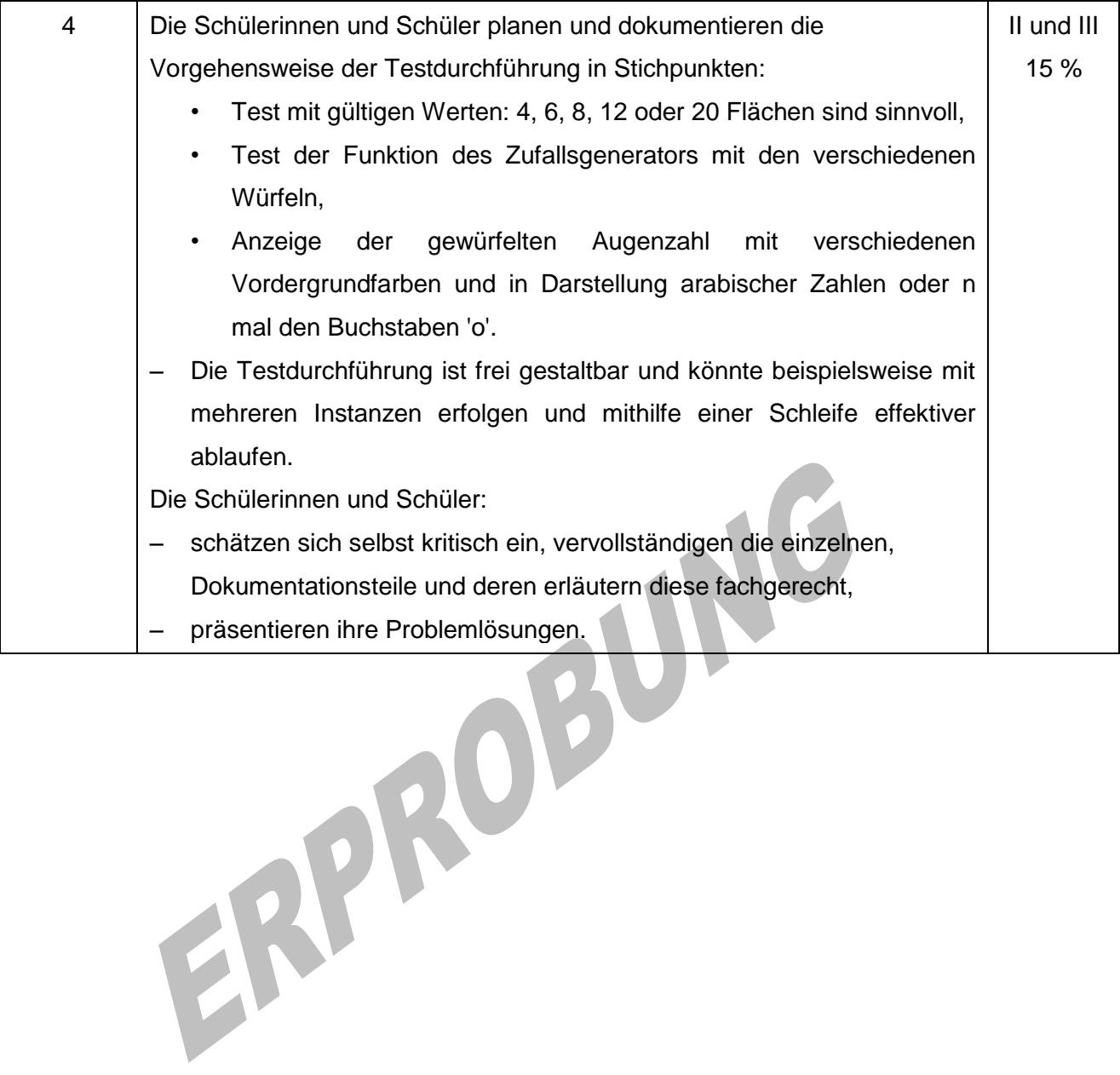